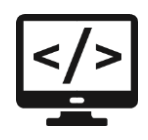

## Сессия 1

## Проектирование ER-диаграмм

На основе описания предметной области Вам необходимо спроектировать ER-диаграмму для будущей системы. Обязательна 3 нормальная форма с обеспечением ссылочной целостности. При разработке диаграммы обратите внимание на согласованную осмысленную схему именования, создайте необходимые первичные и внешние ключи, определите ограничения внешних ключей, отражающие характер предметной области. Сохраните файл с диаграммой в формате PDF, используя в качестве названия следующий шаблон: ERD\_XX, где XX - номер вашего рабочего места.

## Разработка базы данных по ERD

На основании созданной вами ER-диаграммы создайте базу данных в выбранной СУБД. На данном этапе нет необходимости воспроизводить все сущности, выделенные на этапе проектирования, достаточно будет создания таблиц, полей с подходящими типами данных и связей, непосредственно относящихся к разрабатываемой подсистеме и функционалу, который был определен во введении.

## Импорт данных

Заказчик системы предоставил файлы с данными (с пометкой import в ресурсах) для переноса в новую систему. Подготовьте данные файлов для импорта и загрузите в разработанную базу данных.

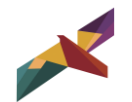